Subject: Fertility planning status Posted by [govind@iips.net](https://userforum.dhsprogram.com/index.php?t=usrinfo&id=5307) on Sat, 03 Feb 2018 16:58:00 GMT [View Forum Message](https://userforum.dhsprogram.com/index.php?t=rview&th=6760&goto=14021#msg_14021) <> [Reply to Message](https://userforum.dhsprogram.com/index.php?t=post&reply_to=14021)

Hi all,

I am working on family planning using NFHS-4 data, just trying to replicate Table 4.18 Fertility planning status for India using the birth file.

My estimate is not matching with the reported estimate. Please, somebody, help me out. Thanks.

Subject: Re: Fertility planning status Posted by [Liz-DHS](https://userforum.dhsprogram.com/index.php?t=usrinfo&id=9) on Mon, 12 Feb 2018 16:30:14 GMT [View Forum Message](https://userforum.dhsprogram.com/index.php?t=rview&th=6760&goto=14080#msg_14080) <> [Reply to Message](https://userforum.dhsprogram.com/index.php?t=post&reply_to=14080)

Dear User, Please post your code. Someone in the user community may be able to identify where the issue is. Thank you!

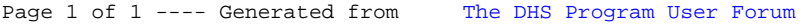